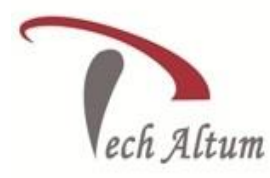

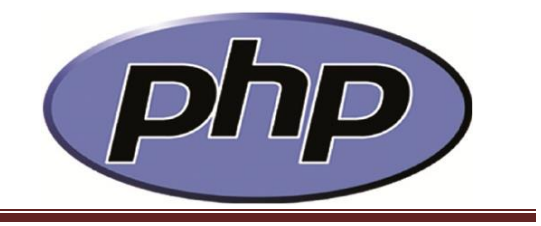

*Dear Student,*

*Based upon your enquiry we are pleased to send you the course curriculum for PHP Given below is the brief description for the course you are looking for: -*

# **Static Webpage Development**

 $\overline{a}$ 

# **Introduction to web**

Browser Website Webpage Content of webpage Static vs dynamic webpage Technologies to create static webpage Technologies to create dynamic webpage

# **HTML5**

#### **Introduction to HTML**

What is HTML? Minimum structure of HTML What is tag in HTML? What is element in HTML? What is void element in HTML? What is Attribute? Nesting Elements

# **Basic elements**

The <html> element The <head> element The <body> element The <title> element The DOCTYPE Declaration Heading elements (h1-h6) The <p> element The <b> element The **<i>** element The <u> element

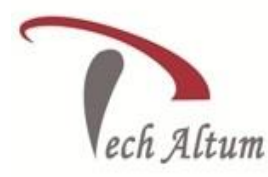

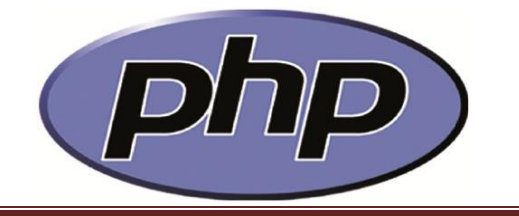

The <strong> element The <em> element The <sup> element The <sub> element The <audio> element The <video> element The <figure> element The <figcaption> element The <img> element The <hr> element The <br> <br />
element The <a> element

#### **Table in HTML**

 $\overline{a}$ 

The <table> element The <tr> element The <th> element The <td> element The <thead> element The <tfoot> element The <tbody> element Giving caption in table

# **Input from User**

The <input> element The <br/>button> element The <textarea> element The <select> element The <option> element The <optgroup> element The <fieldset> element The <legend> element HTML5 input types HTML5 input attributes Datalist

#### **List in HTML**

The <ol> element The <ul> element

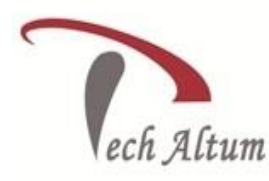

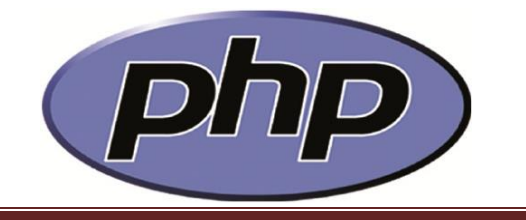

The <li> element

 $\overline{a}$ 

# **Elements for layouts**

The <div> element The <span> element The <header> element The <footer> element The <nav> element The <section> element The <aside> element The <article> element

# **More elements in HTML**

The <meta> element The <script> element The <link> element

# **Global attributes**

The id attribute The class attribute The hidden attribute The title attributes The lang attributes

# **More HTML**

HTML Symbols Various attributes depend on elements Validating Form data using HTML5 Embed YouTube video in Webpage Embed Google map in Webpage

# **CSS (Cascading style sheet)**

#### **Basics of CSS**

What is CSS and why we need it? Internal CSS External CSS Inline CSS

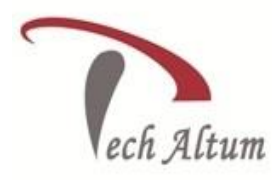

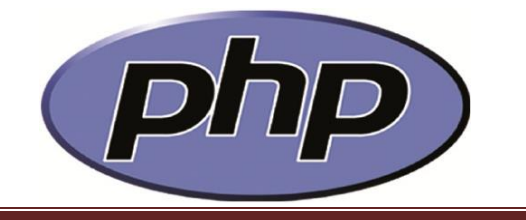

# **CSS selectors**

 $\overline{a}$ 

The type selector The class selector The id selector The attribute selector The descendant selector Grouping selector The child selector The universal selector

# **More CSS**

Block level tags and inline level tags Difference between div and span **Measurements** Fonts and typography Managing text styles CSS colors Positioning elements Pseudo classes CSS box model Fixed width layout Responsive layout Some properties of CSS3

#### **Templates**

HTML, CSS based templates Create website using templates

# **Website Hosting**

Free subdomain Free hosing Free vs paid hosting

#### **JavaScript**

**Basics of JavaScript** Variable declaration **Operators** 

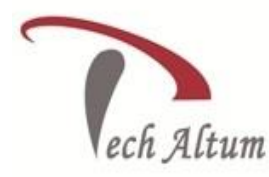

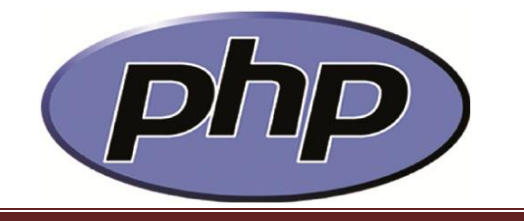

Global variables Local variables

 $\overline{a}$ 

# **Functions in JavaScript**

JavaScript Functions Create your own functions

# **More JavaScript**

Change content of element Change attribute of element Change CSS of element Using setInterval Animation Validation

# **jQuery**

jQuery getting started jQuery syntax jQuery selectors jQuery events jQuery effects jQuery UI Widgets like date picker

# **Bootstrap**

Download Bootstrap Bootstrap Template Bootstrap CSS Bootstrap Components Bootstrap JavaScript

# **Dynamic Webpage Development (PHP 7)**

#### **Installation**

Installation of PHP, MySQL or MariaDB and Apache Installation of IDE

#### **Introduction to PHP**

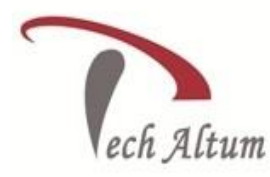

 $\overline{a}$ 

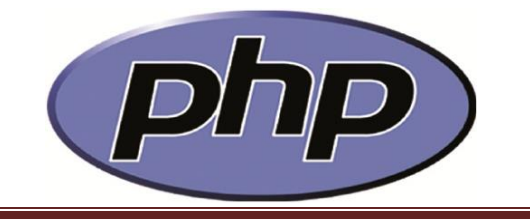

About Website Development What is PHP Why PHP is better than others What is WAMP What is Apache Server PHP Syntax Comments in PHP PHP Variables PHP is loosely typed language How to display output Datatypes and variable declaration Datatype conversion Using comments **Operators** Type casting

# **Control flow in PHP**

Conditionals The if statement The else statement The else if statement The switch statement Looping while loop do...while loop

for loop breaking out of a loop

# **Arrays in PHP**

Numerically Indexed arrays Associative arrays Assignment using the array keyword foreach loop Multidimensional arrays Super global arrays

**Functions in PHP** String functions

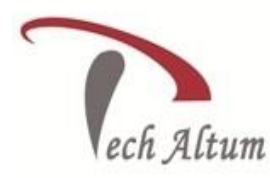

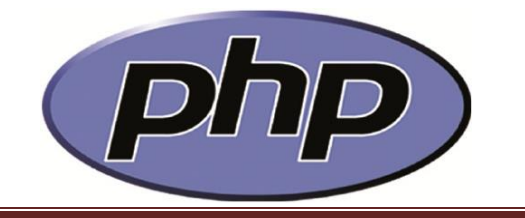

Date time functions Array functions Checking of function existence Create your own functions Call by value Call by reference Global variables in functions Variables Scope

#### **Form Handling in PHP**

 $\overline{a}$ 

Difference between GET and POST Building Forms Retrieving submitted data

#### **Reusing Code in PHP**

include statement include\_once statement require statement require once statement Breaking HTML, CSS template and reuse of it

#### **OOPS programming in PHP**

Declaring a class Creating an object Accessing objects Cloning objects **Constructors** Destructors Writing methods Declaring properties Declaring constants Property and method scope Static properties and methods Inheritance Namespaces

**Exception Handling In PHP** Types of errors @ operator

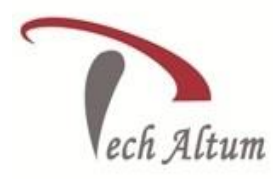

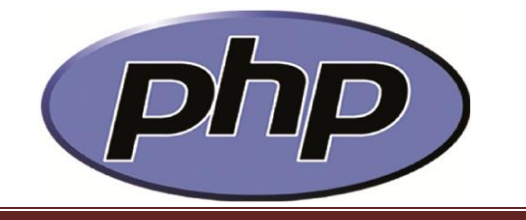

try block catch block

 $\overline{a}$ 

#### **Cookies in PHP**

Setting a cookie Accessing cookie Destroying a cookie

• Cookie based voting script

#### **Session in PHP**

Starting a session Ending a session Insert value in session Show value from session Update value of session Destroy value of session Session id

# **Database Programming in PHP using MySQL or MariaDB**

#### **Basic of database**

What is table? What is database? RDBMS What is SQL?

#### **Introduction to MySQL or MariaDB**

Accessing MySQL or MariaDB from command line Accessing MySQL or MariaDB via phpMyAdmin Import and export of database

#### **SQL using MySQL or MariaDB**

Creating a database Selecting database Datatypes Creating a table Inserting data into table Show data from table Show filtered data from table

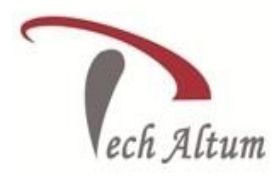

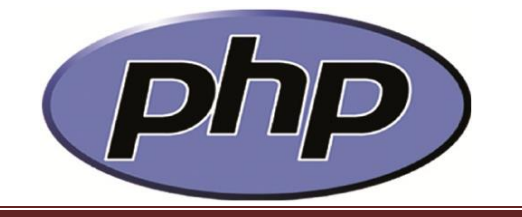

Update data in table Delete data from table Drop table Drop database **Constraints** Different types of clauses Normalization Subqueries Joins Query optimize

 $\overline{a}$ 

#### **Accessing MySQL or MariaDB using PHP**

Executing select query using mysqli Executing non select query using mysqli

#### **More PHP**

Uploading and Downloading in PHP CRUD (MySQL) Grid SMS Gateway Google Chart API URL rewriting GD Library Upload website from localhost to server SEO friendly URL's Redirection and hashing Authentication (User Registration, Login, Logout etc.) SQL injection & securing website Regular expression Client side and server side validation Sending email through coding HTTP request by programming CAPTCHA Configure PHP.INI .htaccess file

#### **Ajax**

What is Ajax? Synchronous Ajax Asynchronous Ajax

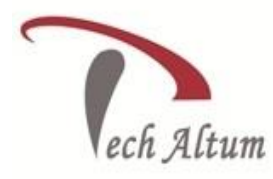

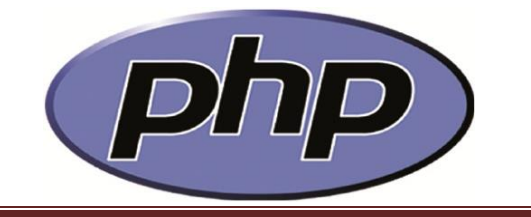

GET method POST method JSON example

 $\overline{a}$ 

- How to create Ajax Tab
- Country State City with Ajax
- Ajax like dislike script
- Check user availability

#### **Web services**

Introduction to web service Introduction to JSON Creating web service Consuming web service JSON parsing

# **Custom CMS**

What is CMS Why it is required How to create custom CMS How to create CMS Admin panel How to create CMS Front panel

#### **WordPress**

Installation of WordPress Getting started with WordPress WordPress as a blogging platform WordPress as a content management system Work with WordPress themes Manage multimedia in WordPress Install plugins in WordPress Page builder plugin Adding of google map Adding of contact form Export and import of data

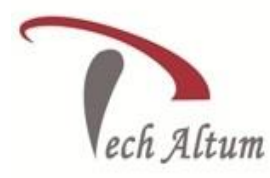

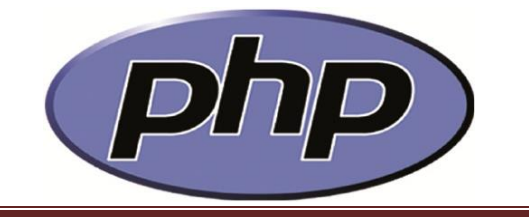

# **MVC Framework**

 $\overline{a}$ 

What is MVC Framework Why it is required How MVC Framework works How to create CMS Admin panel How to create CMS Front panel

# **Codeigniter**

What is Codeigniter Codeigniter file structure Codeigniter setup **Controllers** Views Form Blade Templates Session Validation Database

# **Live Project with Domain booking and Hosting**

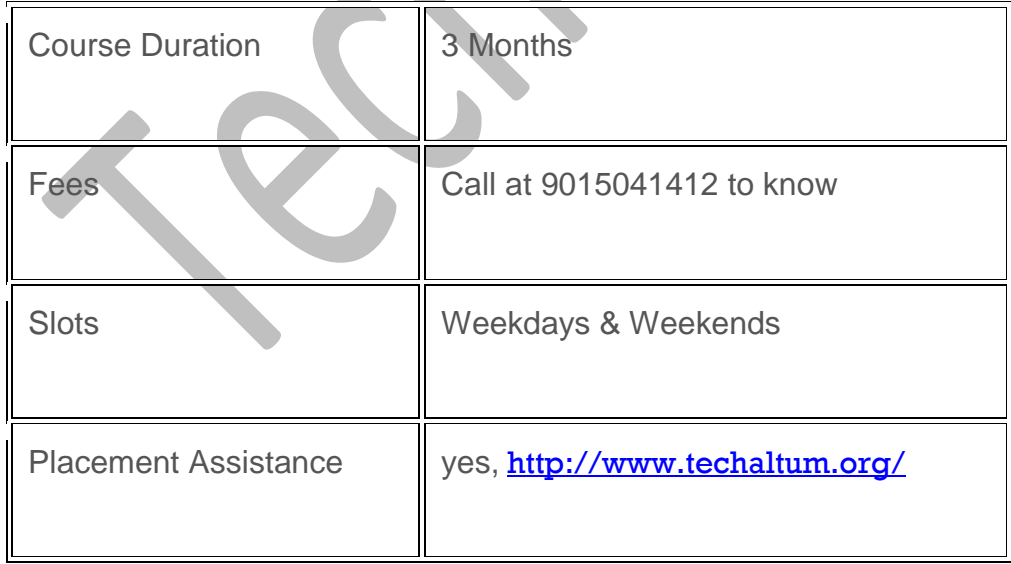

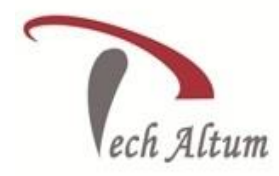

 $\overline{a}$ 

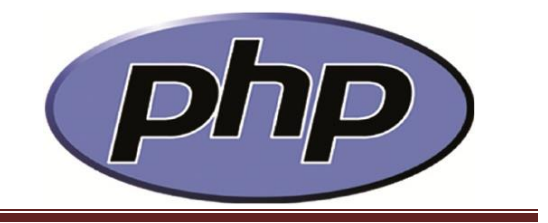

# **Counselling**